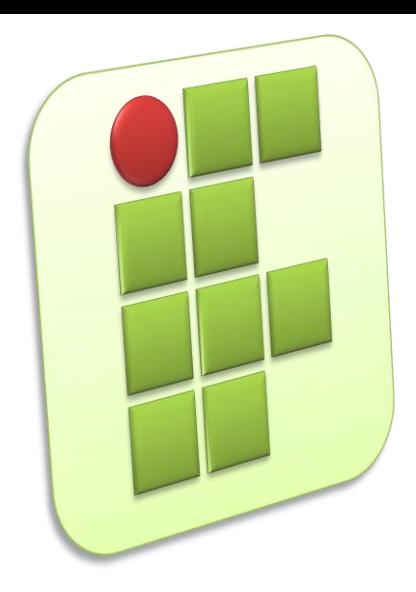

**Instituto Federal de Educação, Ciência e Tecnologia do Rio Grande do Norte Campus Currais Novos**

# **Informática**

#### **Aula 02 – Introdução a Microinformática**

Prof. Diego Pereira <diego.pereira@ifrn.edu.br>

# **Objetivos**

- Aprender como se deu a evolução dos computadores;
- **Entender os principais conceitos envolvidos na** microinformática;
	- **Hardware;**
	- **Software;**

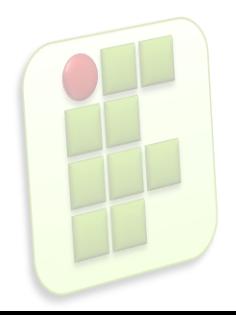

# **Introdução**

- Atualmente, os computadores estão presente na grande maioria dos locais da nossa vida;
	- Ex: Casa, escola, trabalho, bancos...
- Ao contrário do que pensamos, a computação surgiu a milhares de anos;
- E a cada dia, estamos ficando mais dependentes dela;

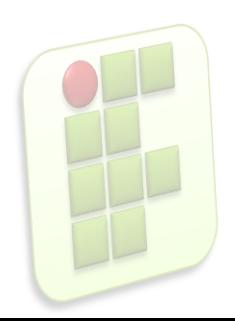

# **A primeira máquina de calcular**

- Ábaco
	- **Instrumento usado para realizar cálculos** principalmente por comerciantes da antiguidade;

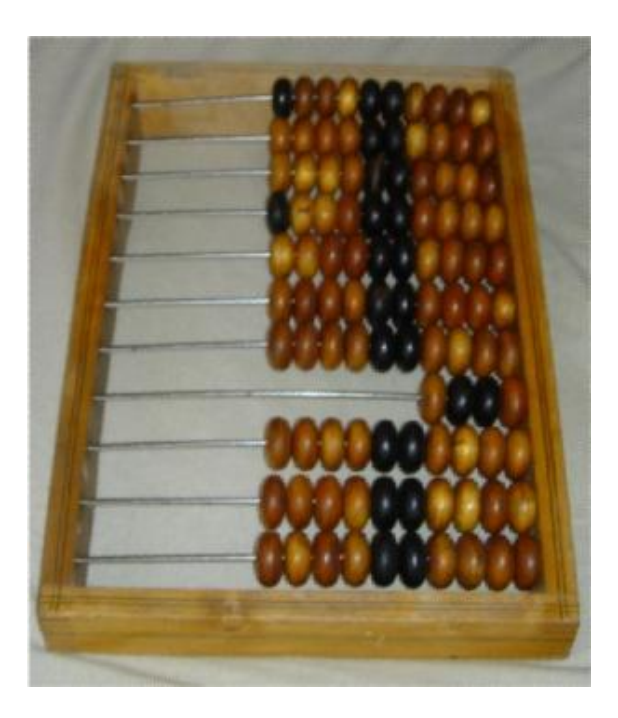

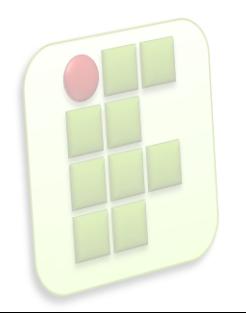

# **Primeiras Máquinas**

**Máquina de Pascal(1642);** 

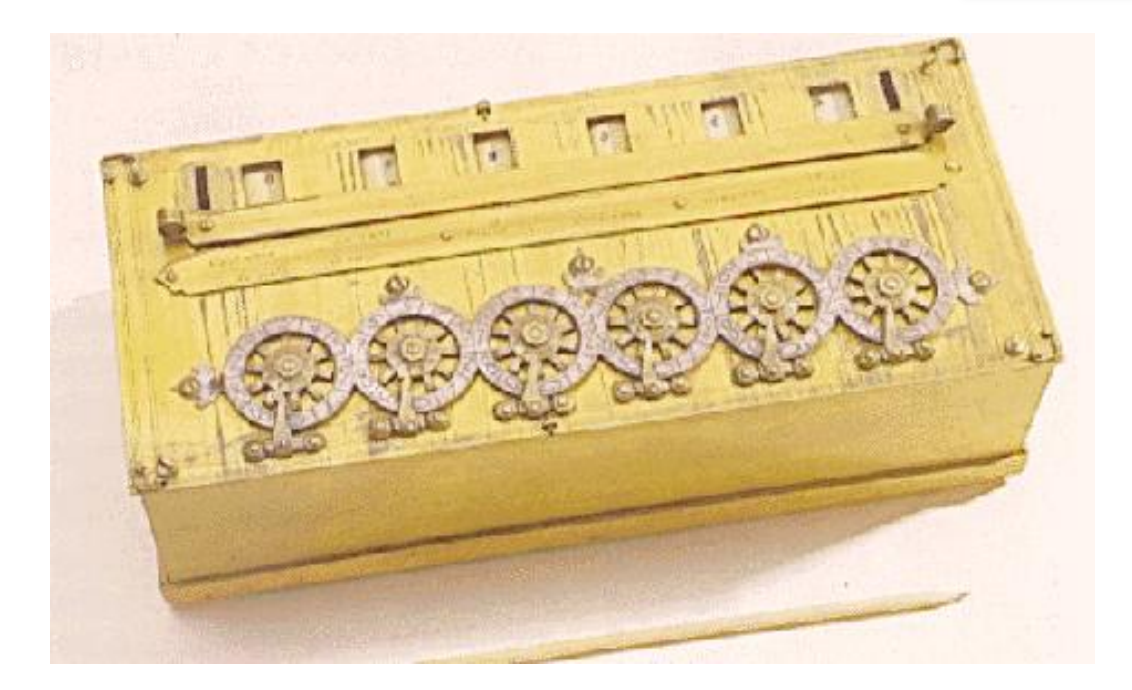

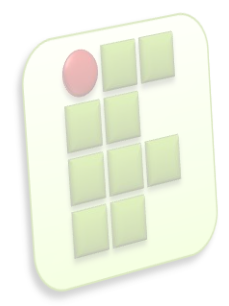

#### **Computadores Pré-Modernos**

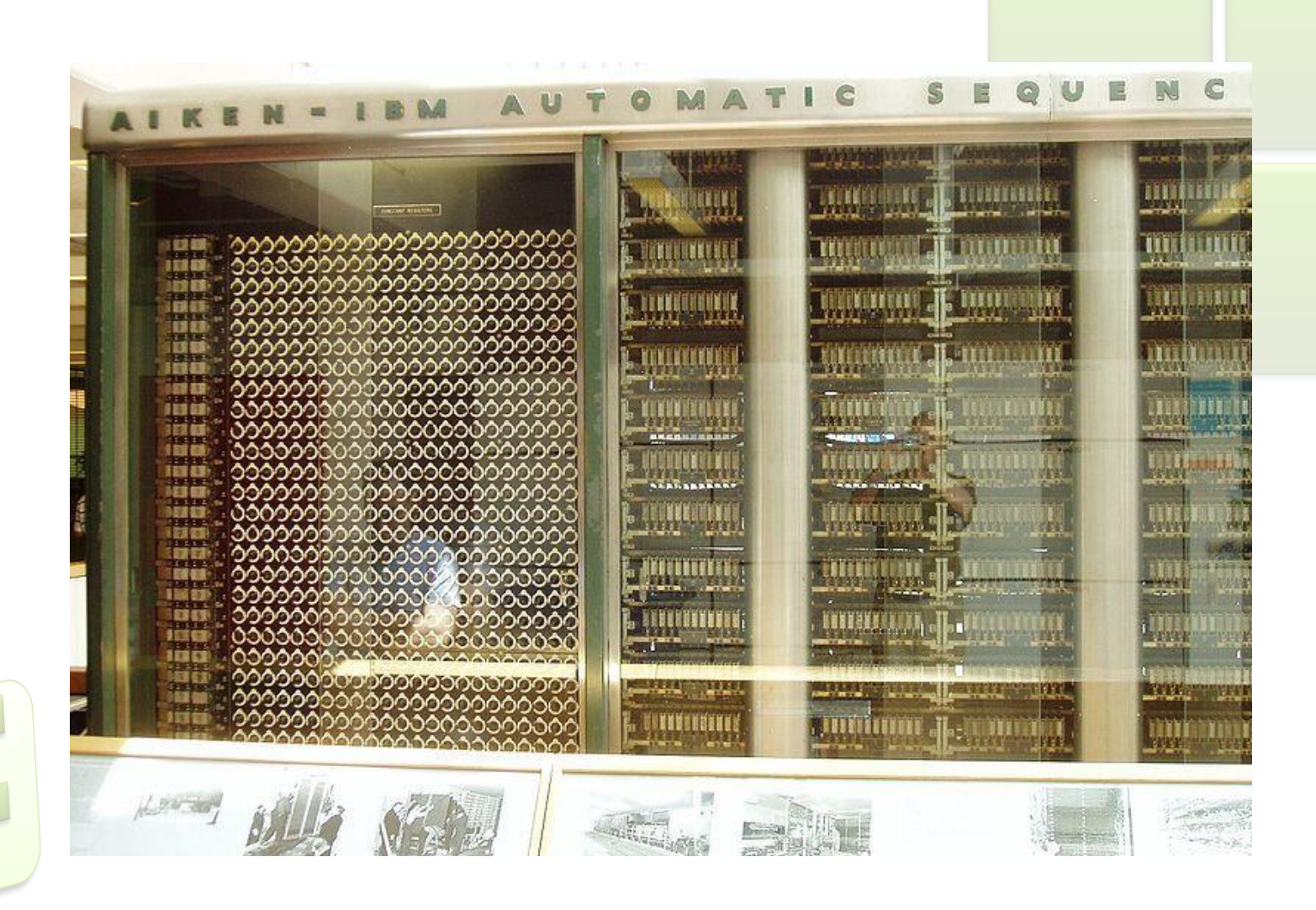

#### **1º Geração - ENIAC**

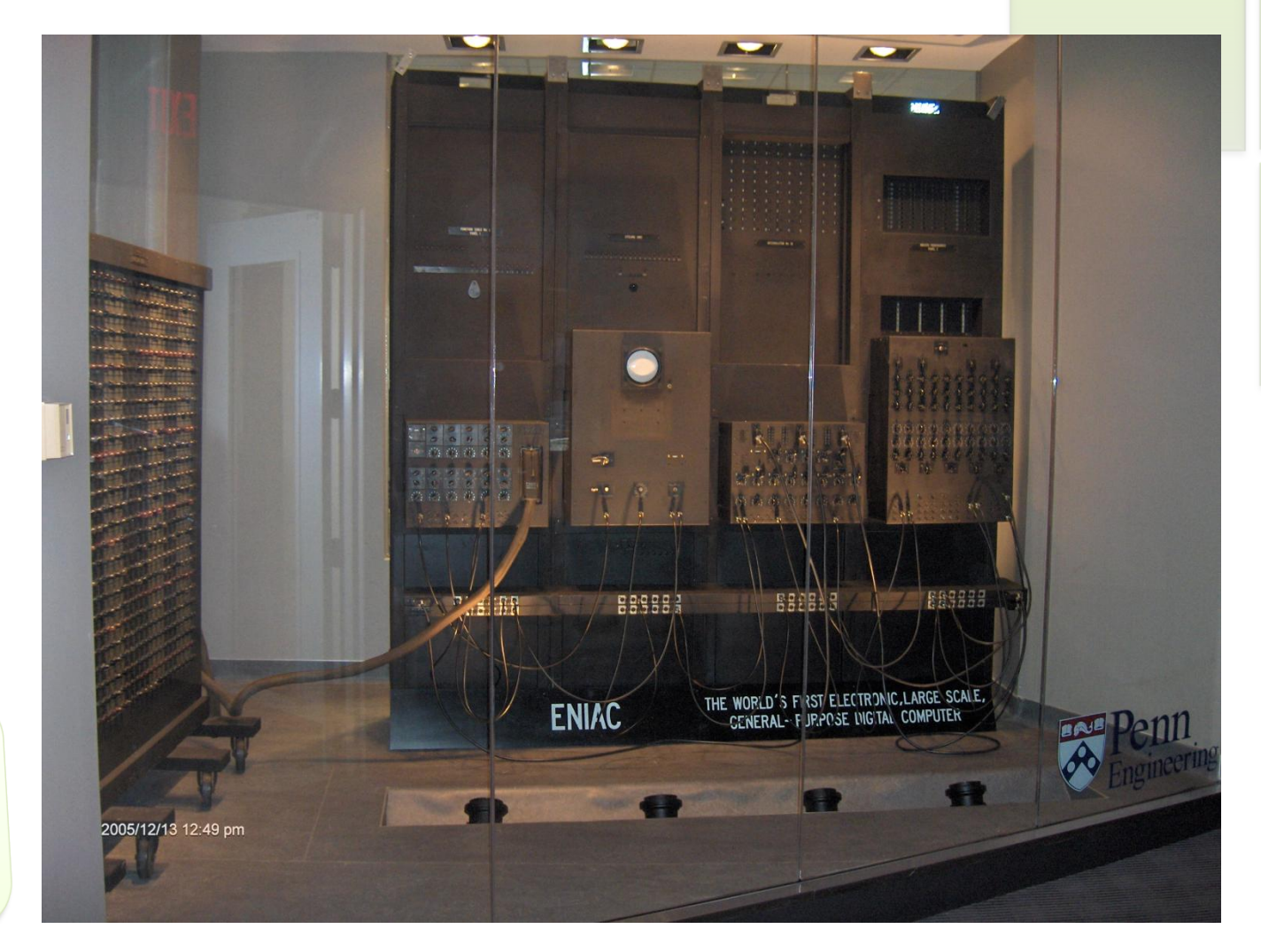

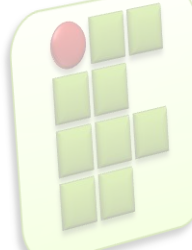

### **2ª Geração - IBM 7030**

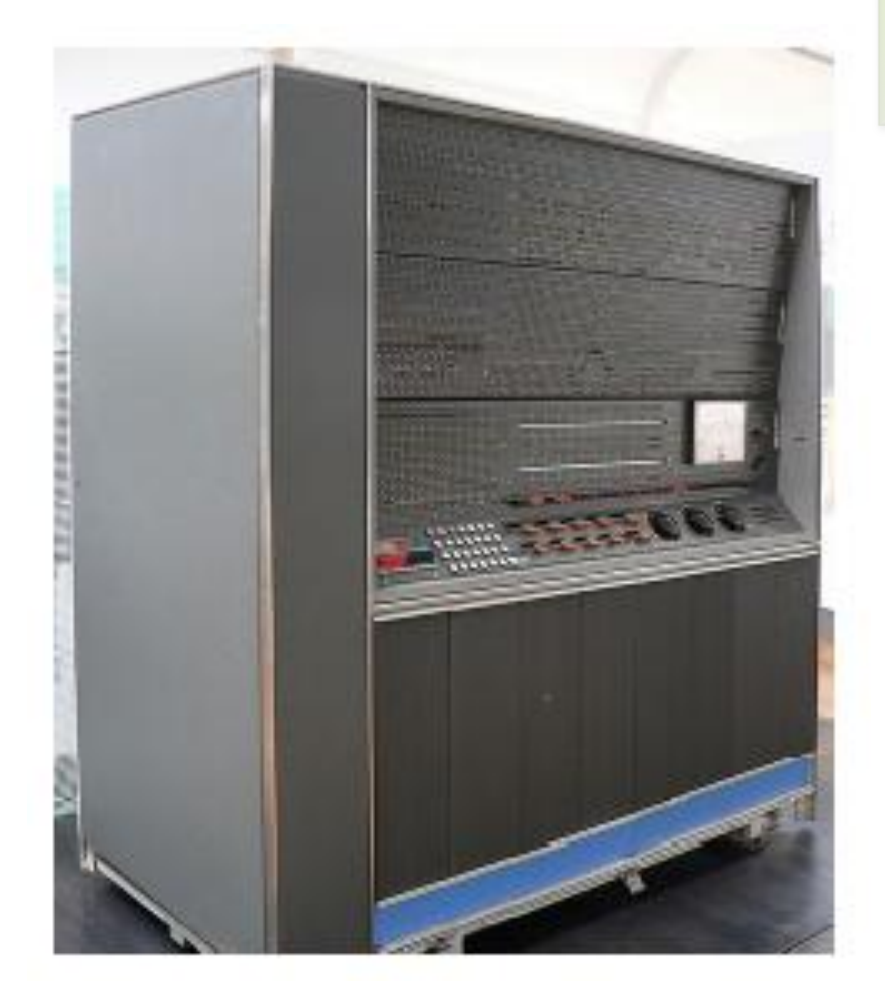

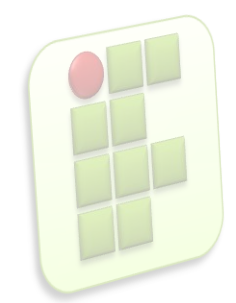

# **3ª geração(1964–1970)**

- Uso dos circuitos integrados;
	- Aumento do desempenho;
	- Queda do custo e tamanho;

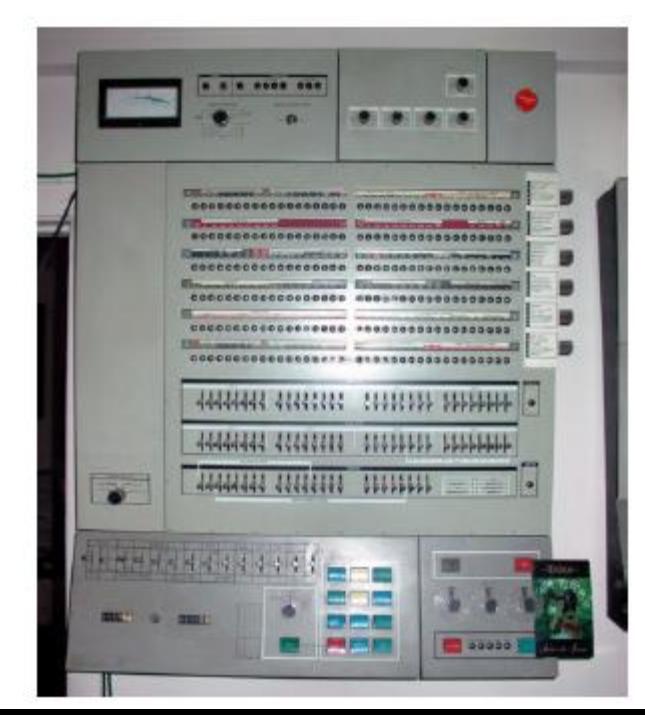

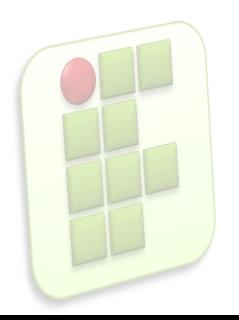

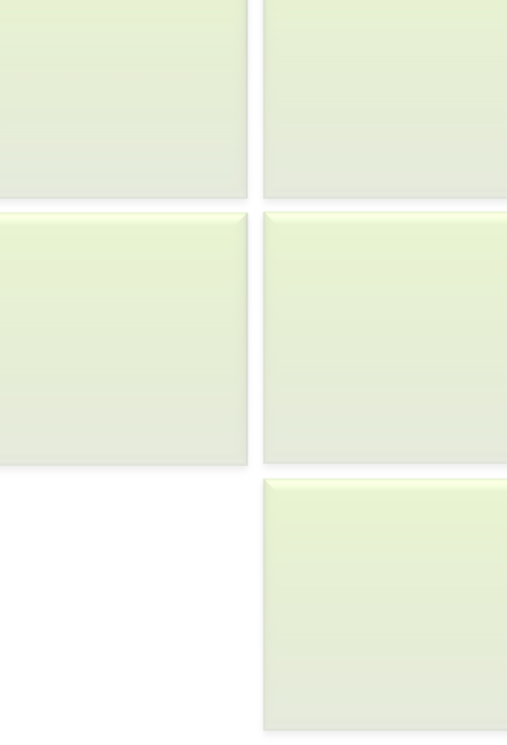

# **Quarta Geração(1970-hoje)**

- Marcada pelos microprocessadores e computadores pessoais(PC);
- **Redução drástica dos preços e tamanho;**

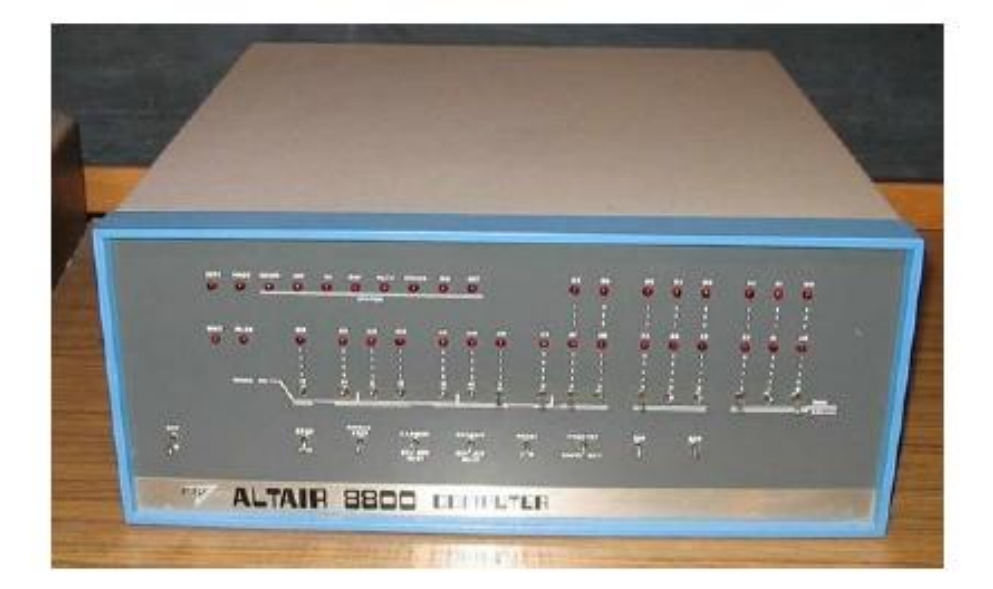

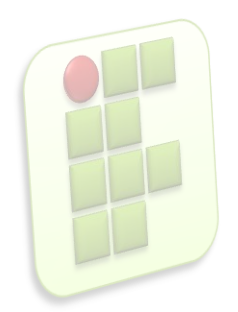

# **Apple**

#### Steve Jobs lança o primeiro PC com monitor(1976);

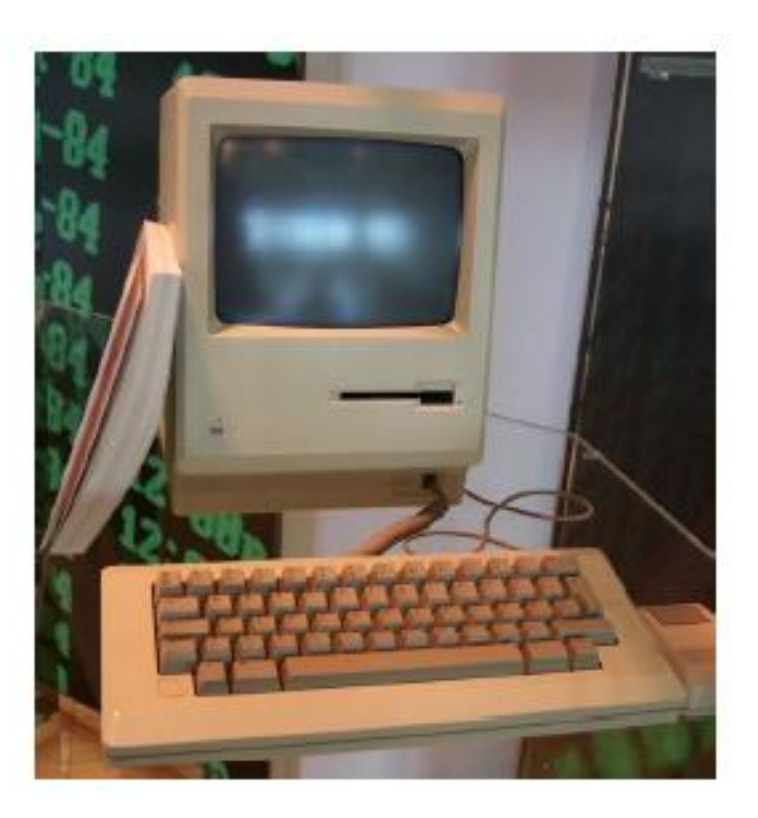

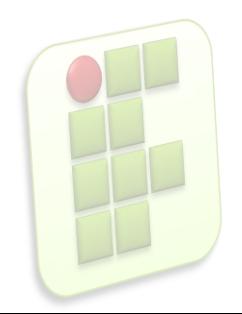

# **Apple**

Atualmente

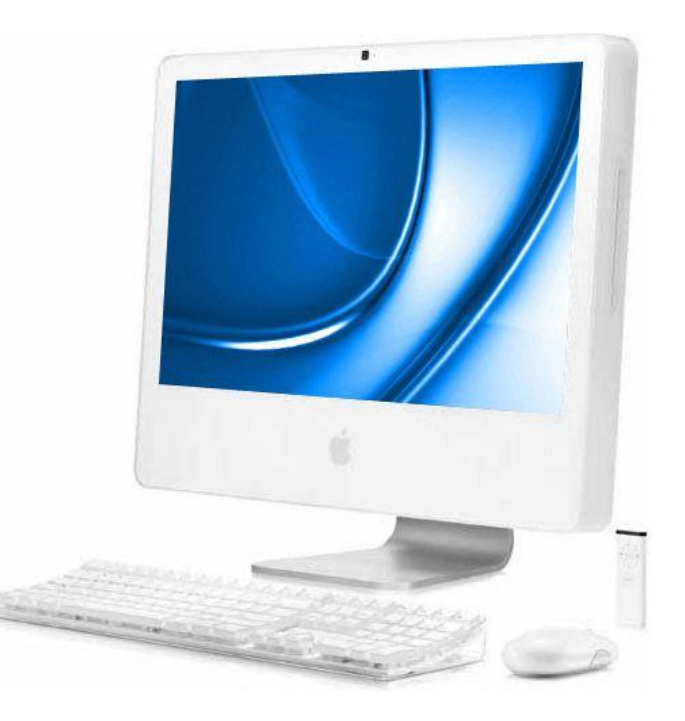

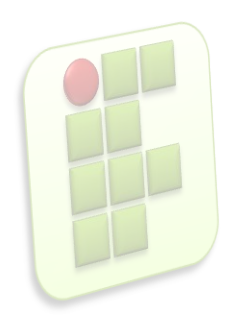

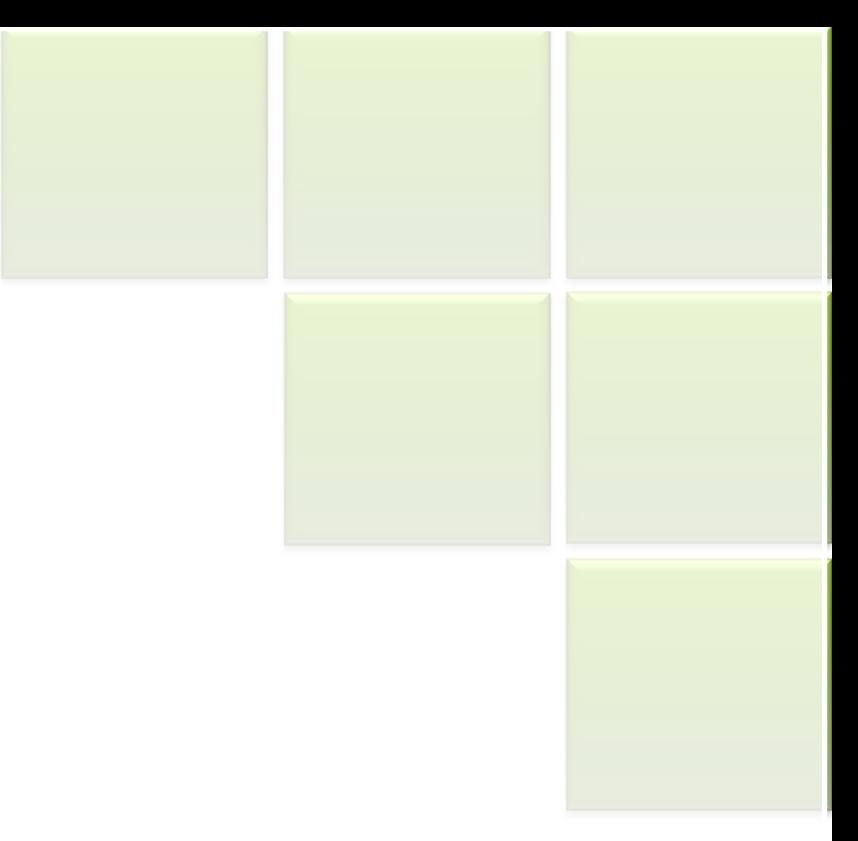

### **INTRODUÇÃO A MICROINFORMÁTICA - HARDWARE**

## **Hardware**

O hardware de um computador é formado por:

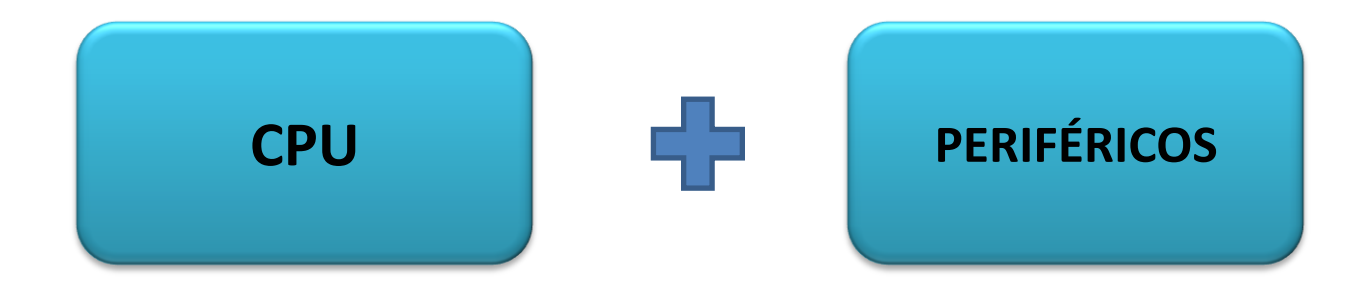

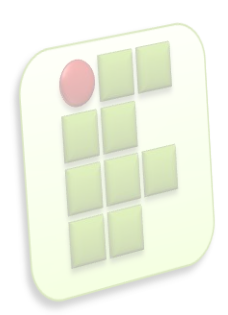

# **CPU**

- CPU ou UCP(Unidade Central de Processamento) também chamada de processador ou microprocessador,
- É o cérebro do computador;
- Nela são feitos todos os cálculos (lógicos e aritméticos).

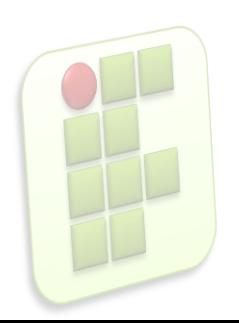

# **CPU**

- A CPU é dividida em duas partes:
	- ULA(Unidade Lógica e Aritmética)
	- UC(Unidade de Controle)
		- Controla direta ou indiretamente toda a máquina, inclusive a ULA;
		- Controla a memória, a entrada e a saída de dados;
		- Manda os dados para processamento na ULA;

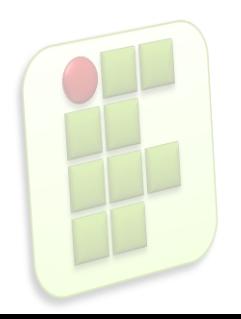

# **Periféricos**

- São dispositivos que armazenam, enviam ou recebem informações do CPU;
- Qualquer dispositivo conectado a CPU é considerado um periférico,
- **Exemplos:** 
	- Impressora, mouse, teclado, monitor, CD, DVD...

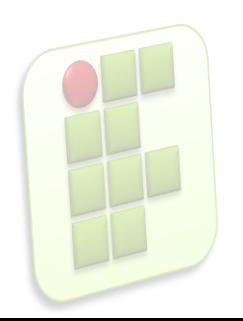

# **Periféricos**

- Tipos de Periféricos:
	- **Entrada: enviam informações para o computador.** Ex: Teclado, mouse, scanner;
	- Saída: transmitem informação do computador para o usuário. Ex: monitor, impressora, caixa de som;
	- Entrada e Saída: Desempenham as duas funções anteriores. Ex: Modem, Monitor touchscreen;

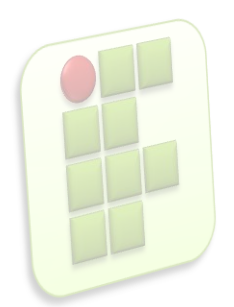

#### Teclado

- Um dos periféricos de entrada mais antigo;
- Variações de acordo com o local(idioma);
- Ele é um conjunto de chaves elétricas cada uma acionada por uma tecla, onde cada chave corresponde a um código binário que também corresponde a um caractere;
- Obedece a tabela de caracteres ASCII;
- Padrão do Brasil é ABNT2

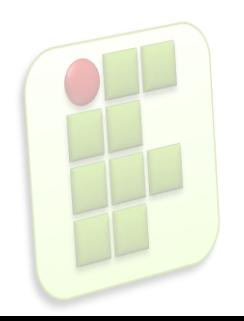

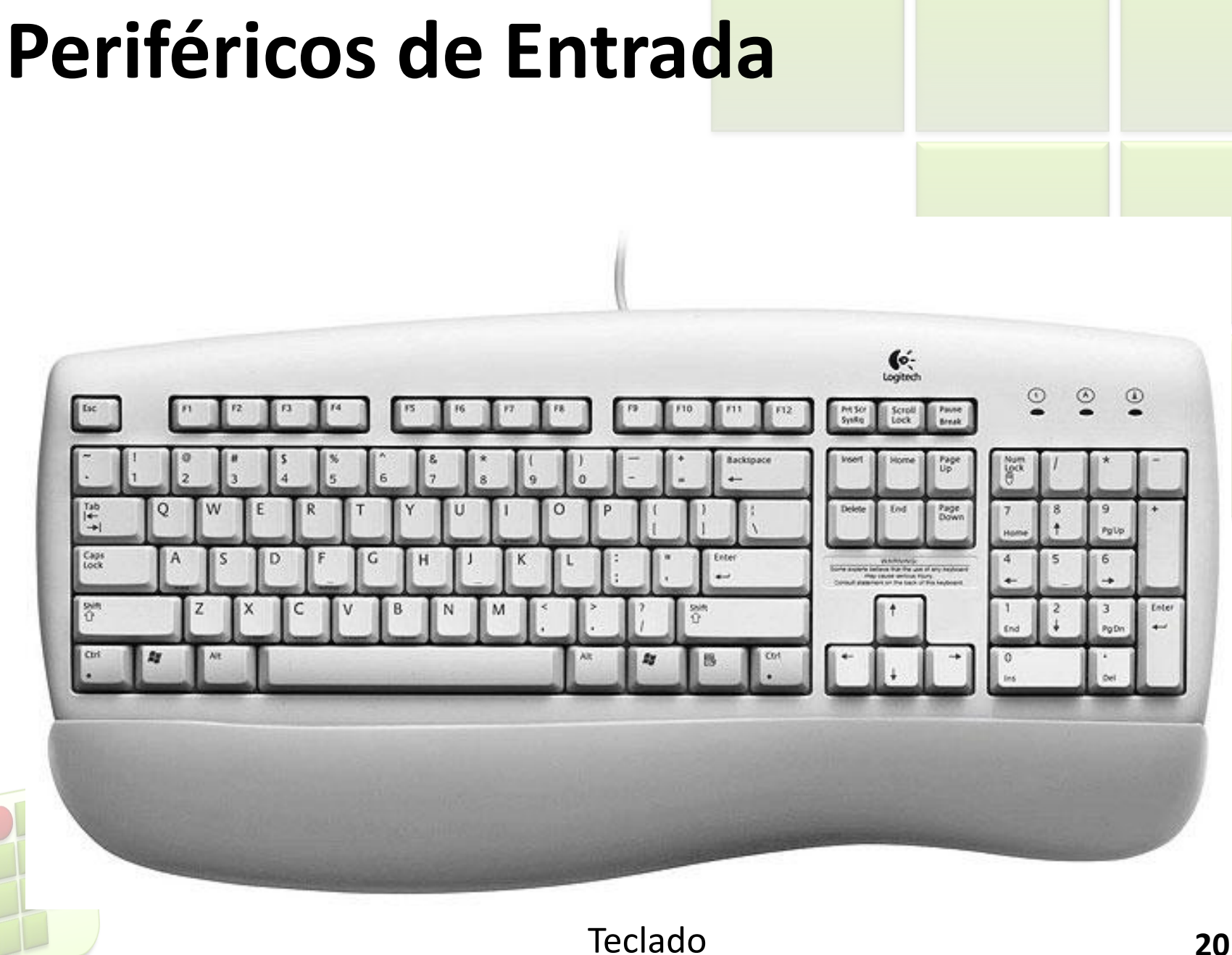

#### Mouse

- **Muito utilizado devido a chegada da interface** gráfica;
- **Seu movimento na mesa refletido no movimento** da "setinha" no monitor;
- **Duas tecnologias:** 
	- Opto-mecânica;
	- Óptica;

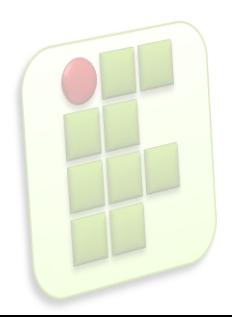

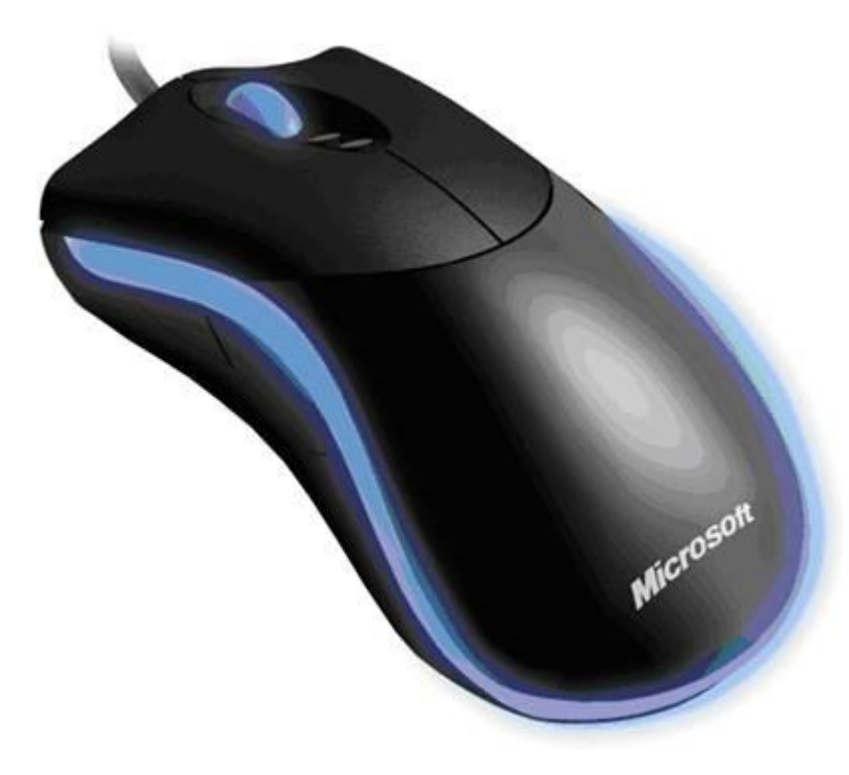

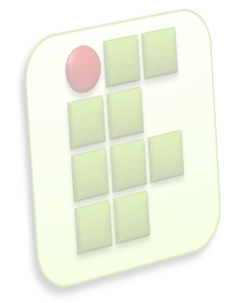

#### **Scanner**

- É um digitalizador;
- **Fonte de luz é emitida sobre o papel/objeto e um** sensor capta o reflexo, montando assim a imagem;
- Scanner biométrico(reconhece partes do corpo, normalmente digitais ou íris)
- **Presentes nos caixas eletrônicos,** supermercados....

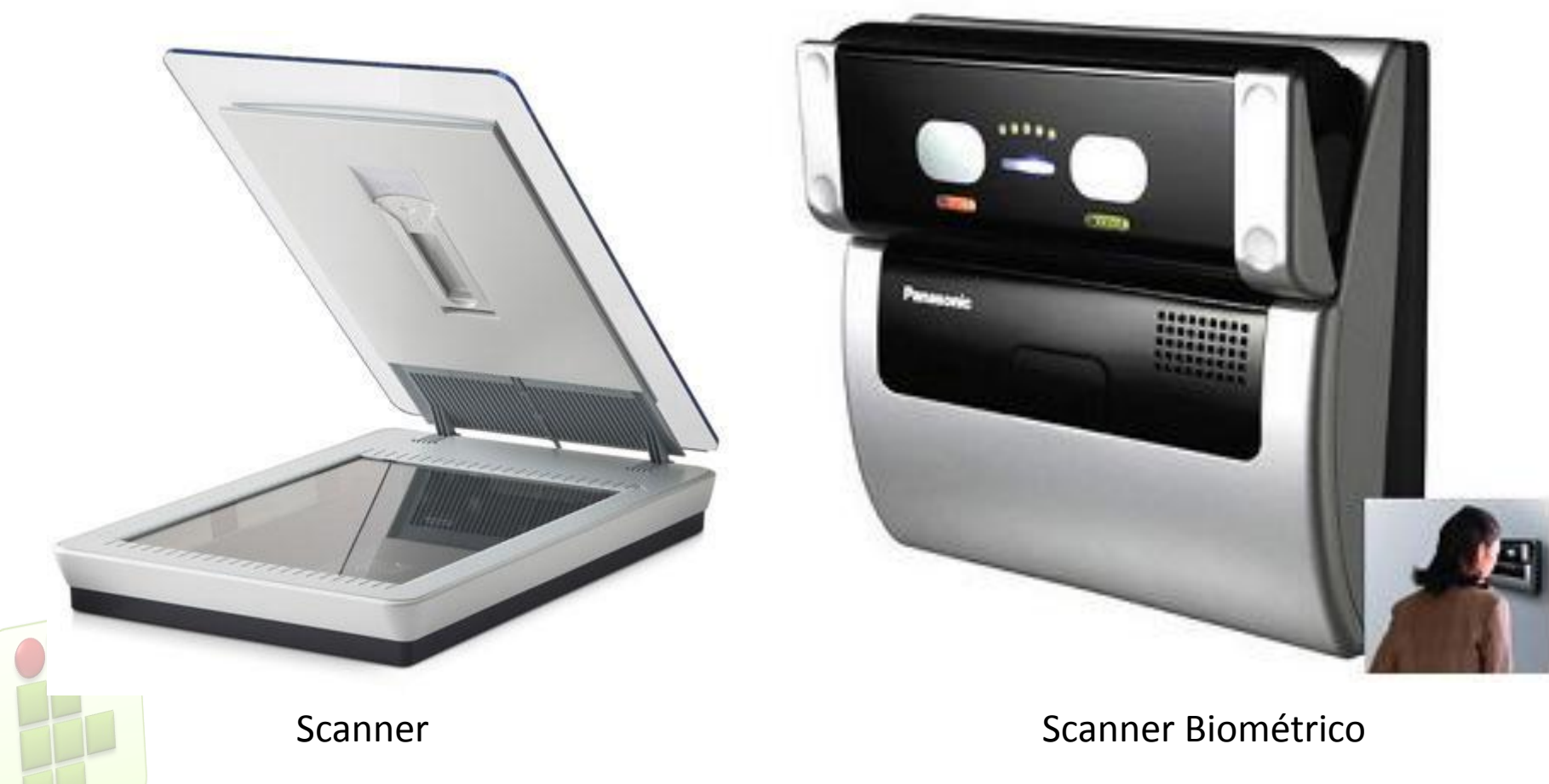

#### Vídeo(Monitor)

- **Periférico de Saída mais popular;**
- A imagem é processada, armazenada na memória RAM ou na própria placa de vídeo e em seguida é exibida na monitor;
- **Tecnologias** 
	- CRT(Raios Catódicos);
	- LCD(Cristal Líquido);

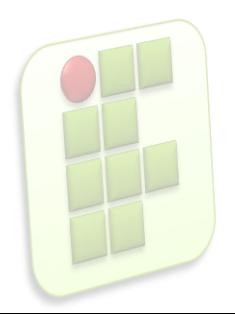

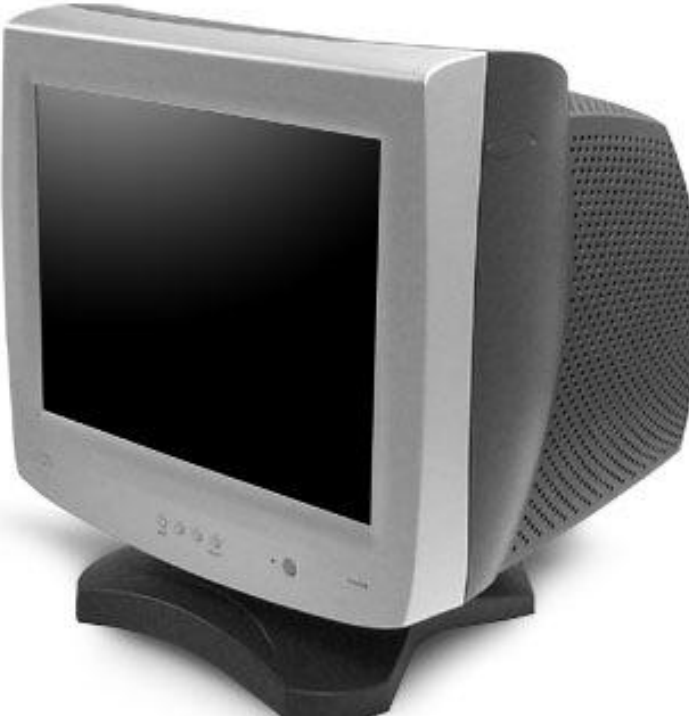

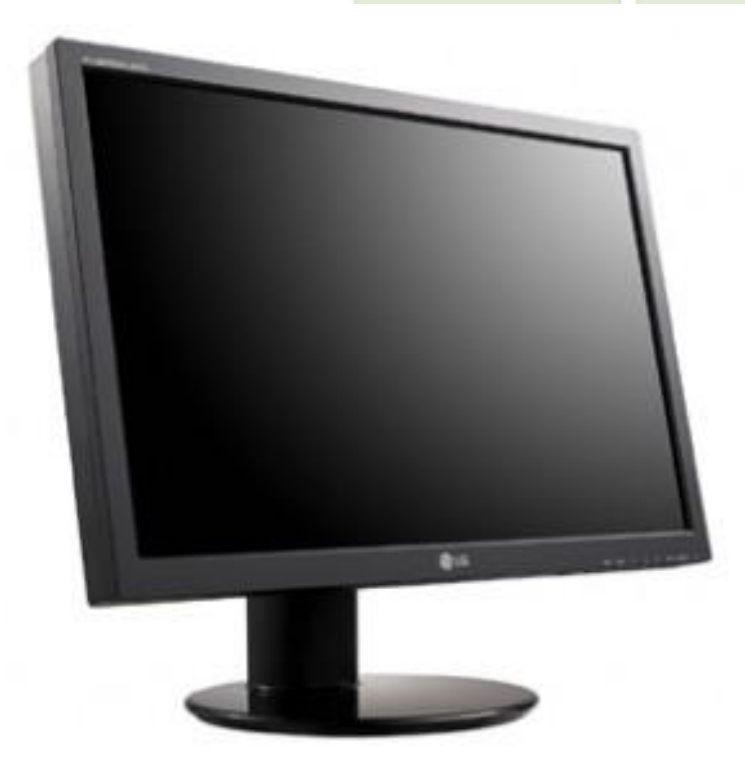

Monitor CRT Monitor LCD

#### Impressora

- **-** Reproduzir no papel o que foi criado no computador;
- **Tecnologias:** 
	- **Jato de tinta;**
	- Laser;
	- Impacto;

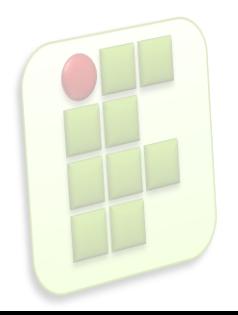

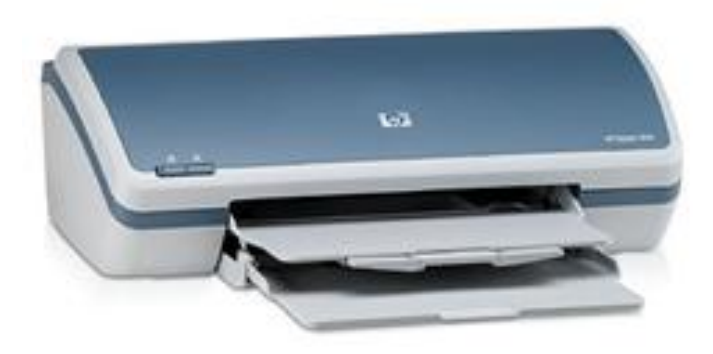

Impressora Jato de tinta international control de tinta international control de la Impressora Laser

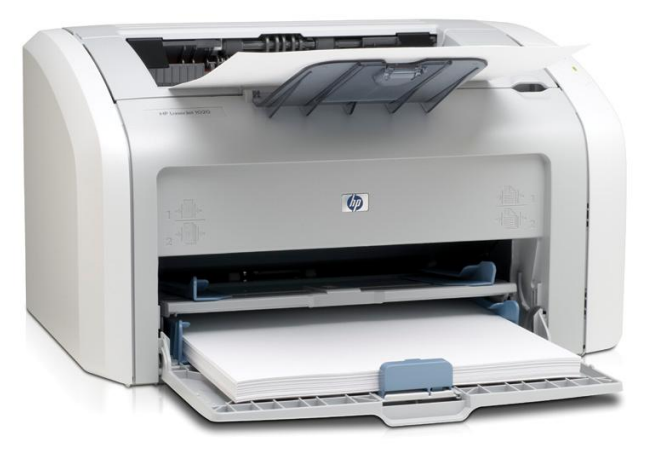

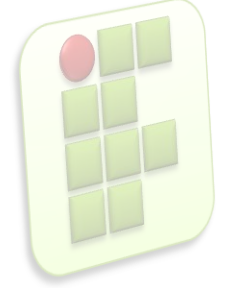

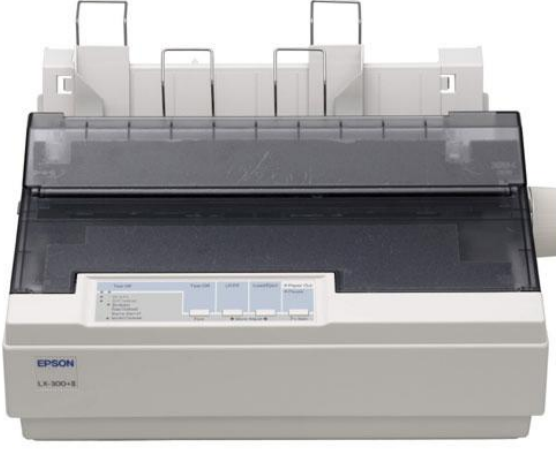

#### Impressora Matricial

## **Dispositivos de Armazenamento**

Utilizados para armazenar informações;

- **Padrão Magnético: fitas e discos;**
- **Padrão Óptico: CDs, DVDs;**
- Geralmente as mídias mais caras tendem ser mais rápidas e com menor capacidade de armazenamento;

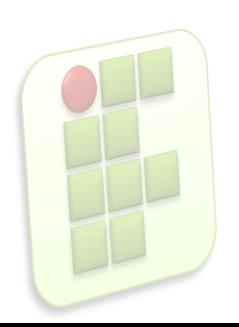

#### **Dispositivos de Armazenamento**

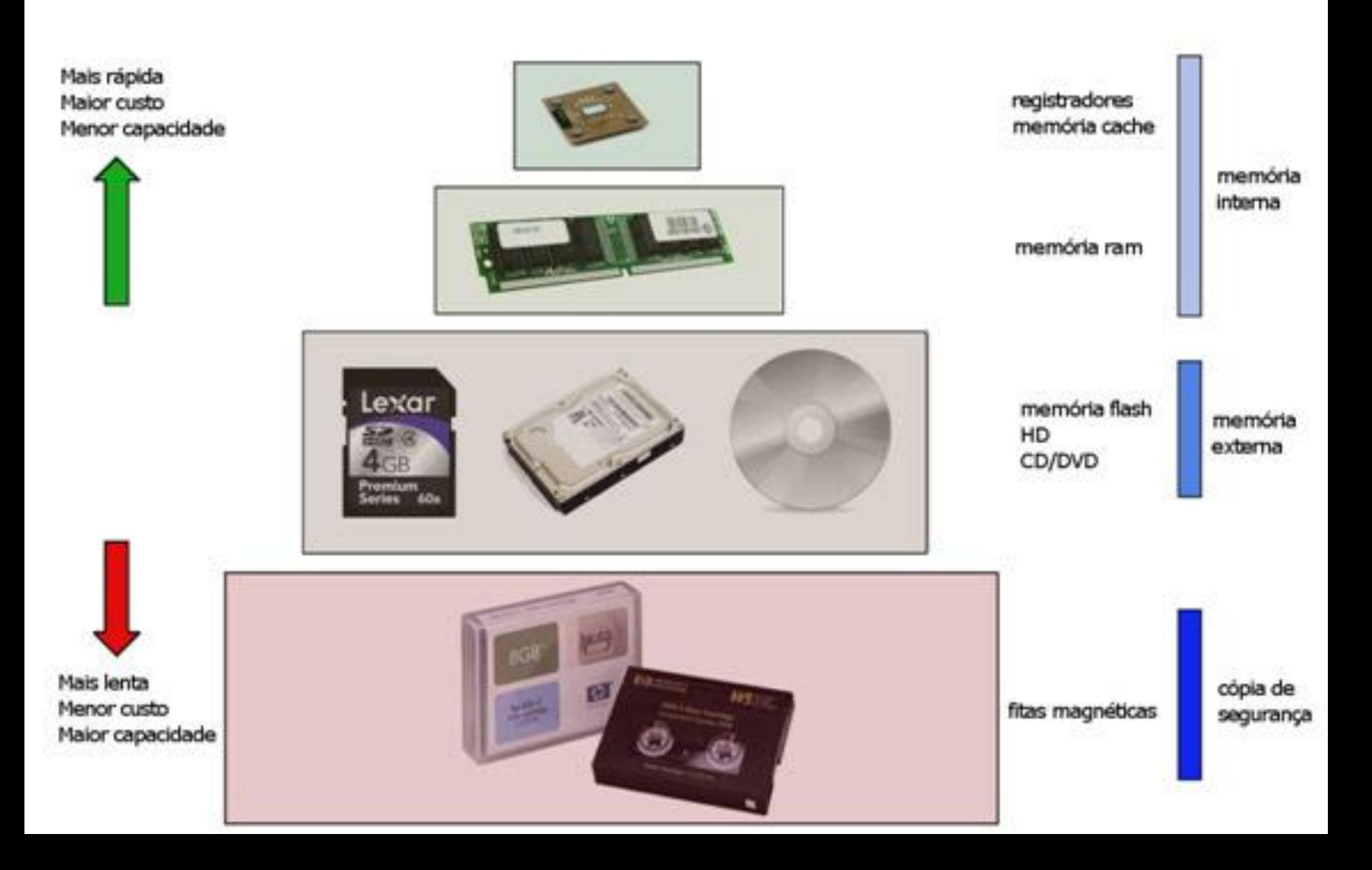

# **Disco Rígido**

- Também conhecido como HD(*HardDisk*);
- **Formado por uma série de discos empilhados** sobre o mesmo eixo;
- Cada disco recebe gravações em ambas as faces;
- **Um braço mecânico movimenta as cabeças** fazendo as leituras e escritas;
- Alta capacidade de armazenamento;

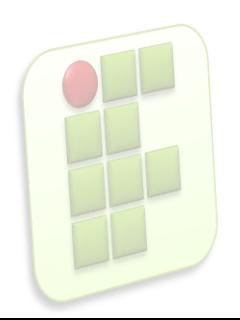

# **Disco Rígido**

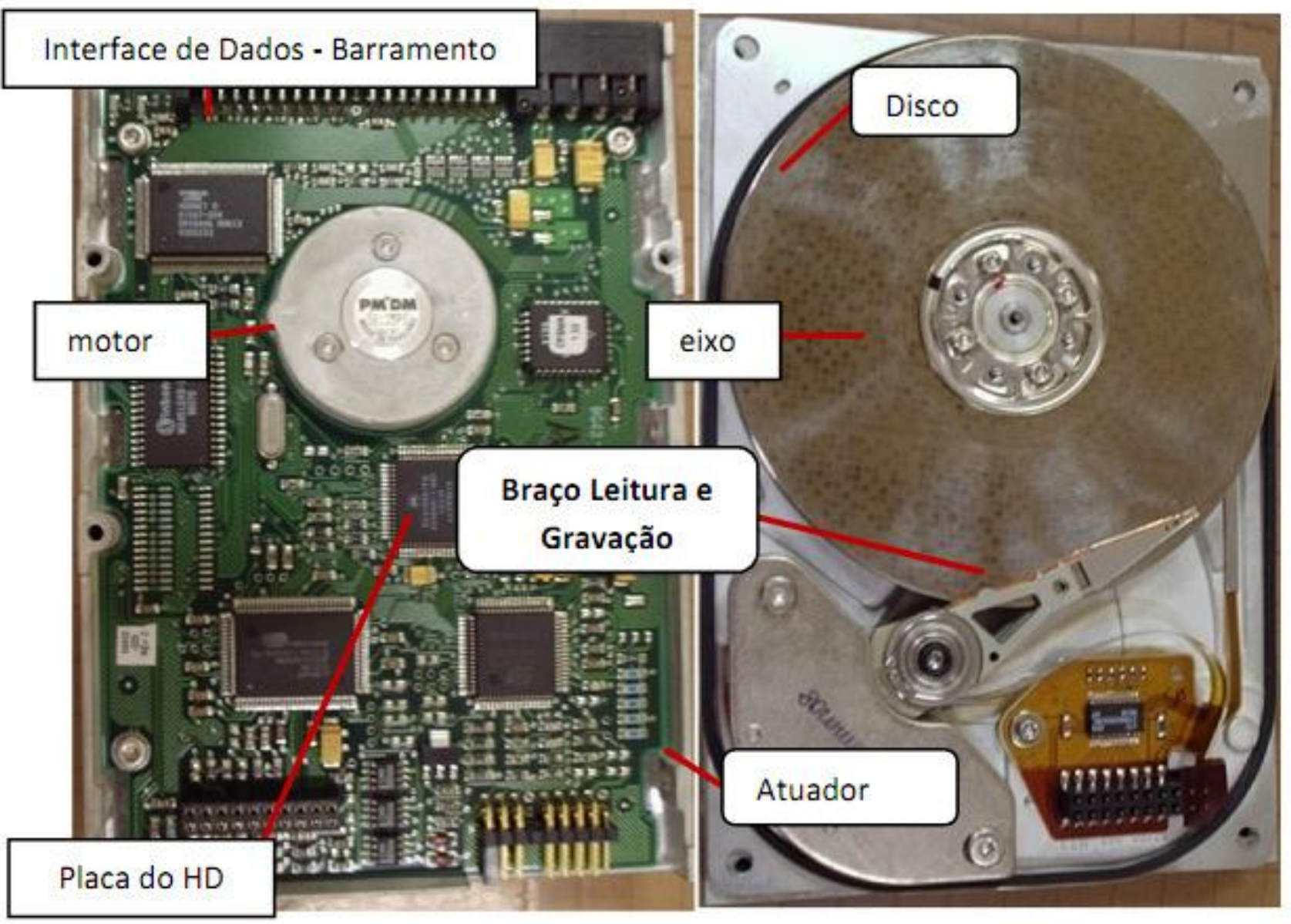

## **Discos Flexíveis**

- Bem mais simples que os HDs;
- **Feitos de material flexível, portanto não** suportam altas velocidades;
- Baixa capacidade de armazenamento;

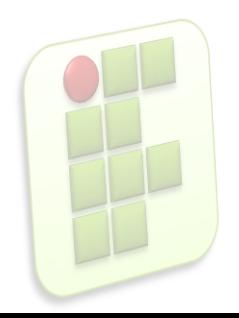

# **Compact Disc(CD)**

- **Gravação em forma de espiral, começando do** centro para a borda;
- Uso de laser para inserir a informação no disco;
- Capacidade de até 700MB;
- Presença do CD-RW(regravável);

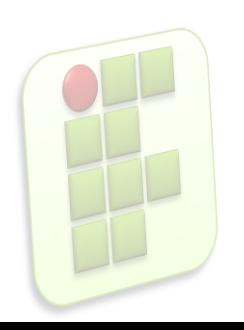

# **Compact Disc(CD)**

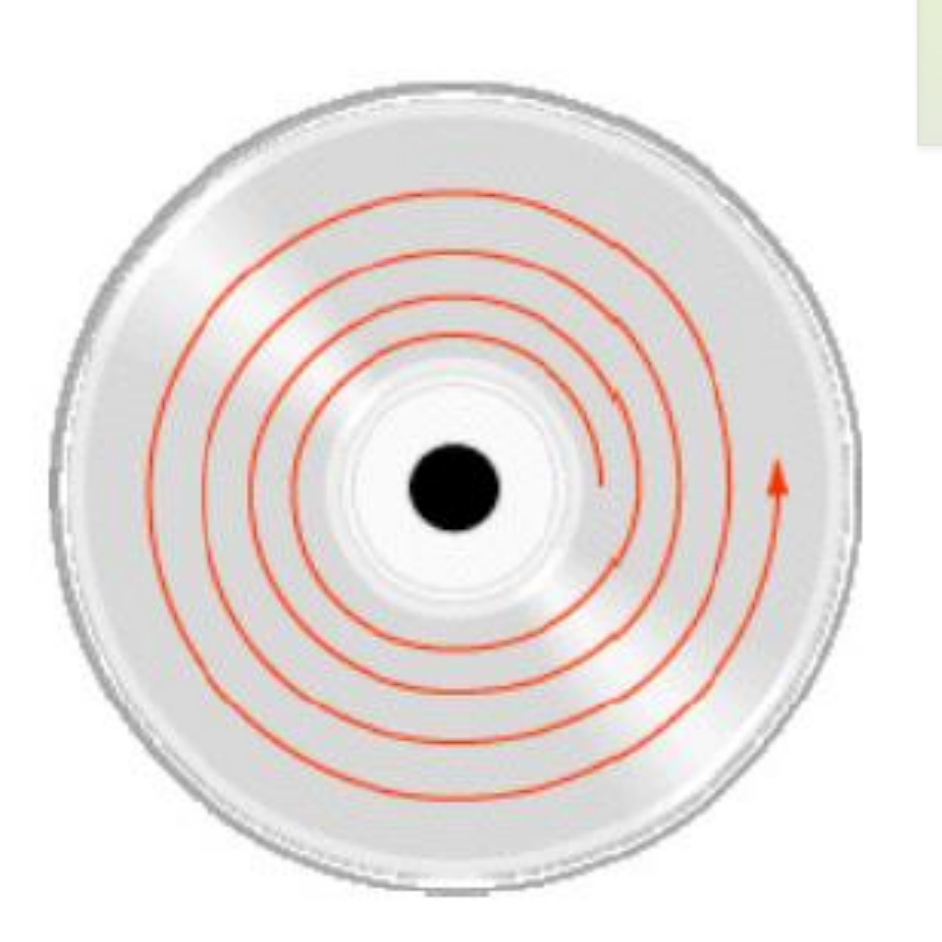

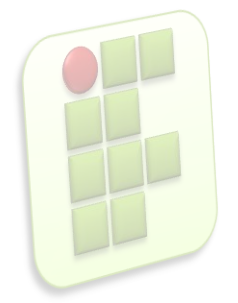

Sentido de gravação de um CD.

# **Digital Versatile Disc(DVD)**

- Semelhante ao CD, entretanto possuem maior capacidade de armazenamento devido a proximidade dos "pits" ser maior;
- Capacidade de 4,3GB até 17GB, depende da tecnologia;

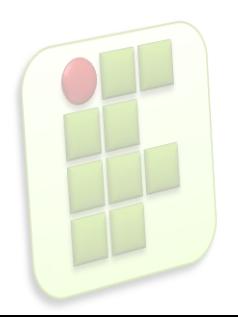

### **Blue-ray**

- Densidade de gravação ainda maior;
- Utiliza um laser azul, daí a origem do nome;
- **Capacidade de armazenamento subiu para** 25GB e 50GB, permitindo gravar filmes com melhor qualidade, provavelmente irá substituir o DVD;

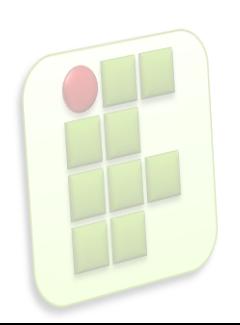

# **Memória ROM**

- Não se perde na falta de energia, não é volátil;
- Contem programas de ajuste ou de inicialização de circuito;
	- **Memória ROM dos computadores armazenam um** software chamado BIOS(Sistema de Inicialização de Entrada e Saídas);

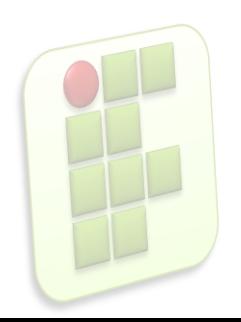

# **Memória RAM**

- Memória de Acesso Aleatório;
- **Memória principal em qualquer sistema de** computação;
- É volátil, precisa de alimentação elétrica constante;
- São os famosos "pentes";

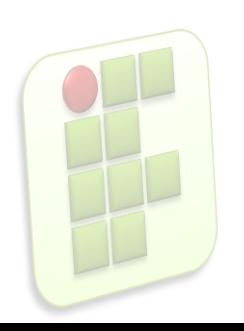

### **Memória RAM**

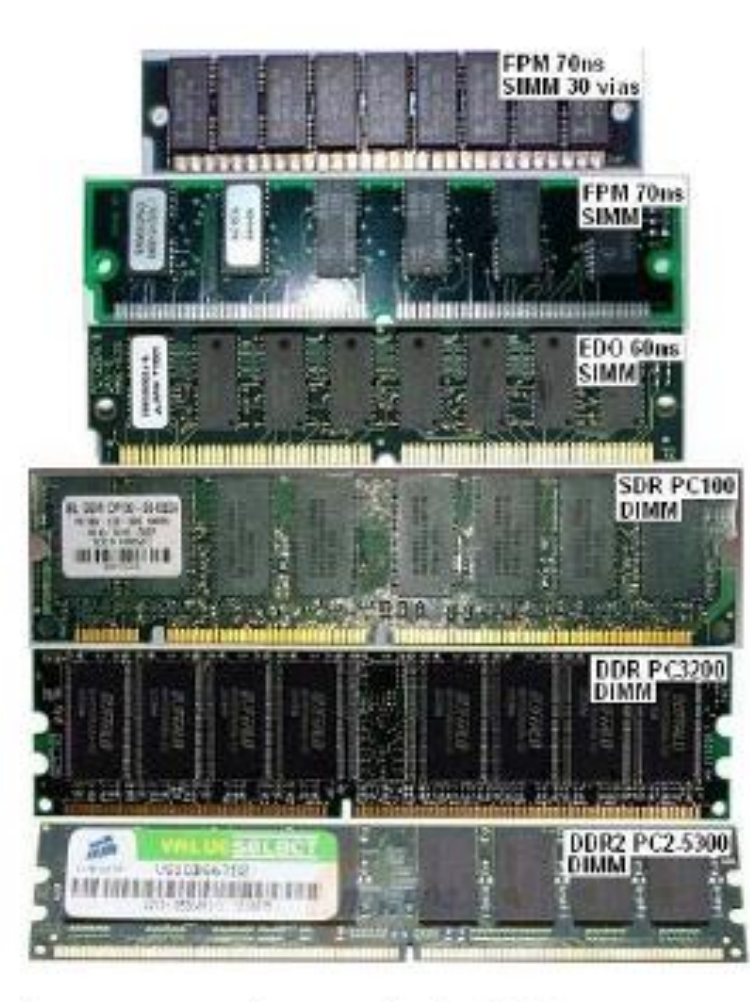

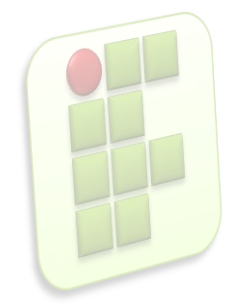

Evolução dos pentes de memória RAM nos computadores

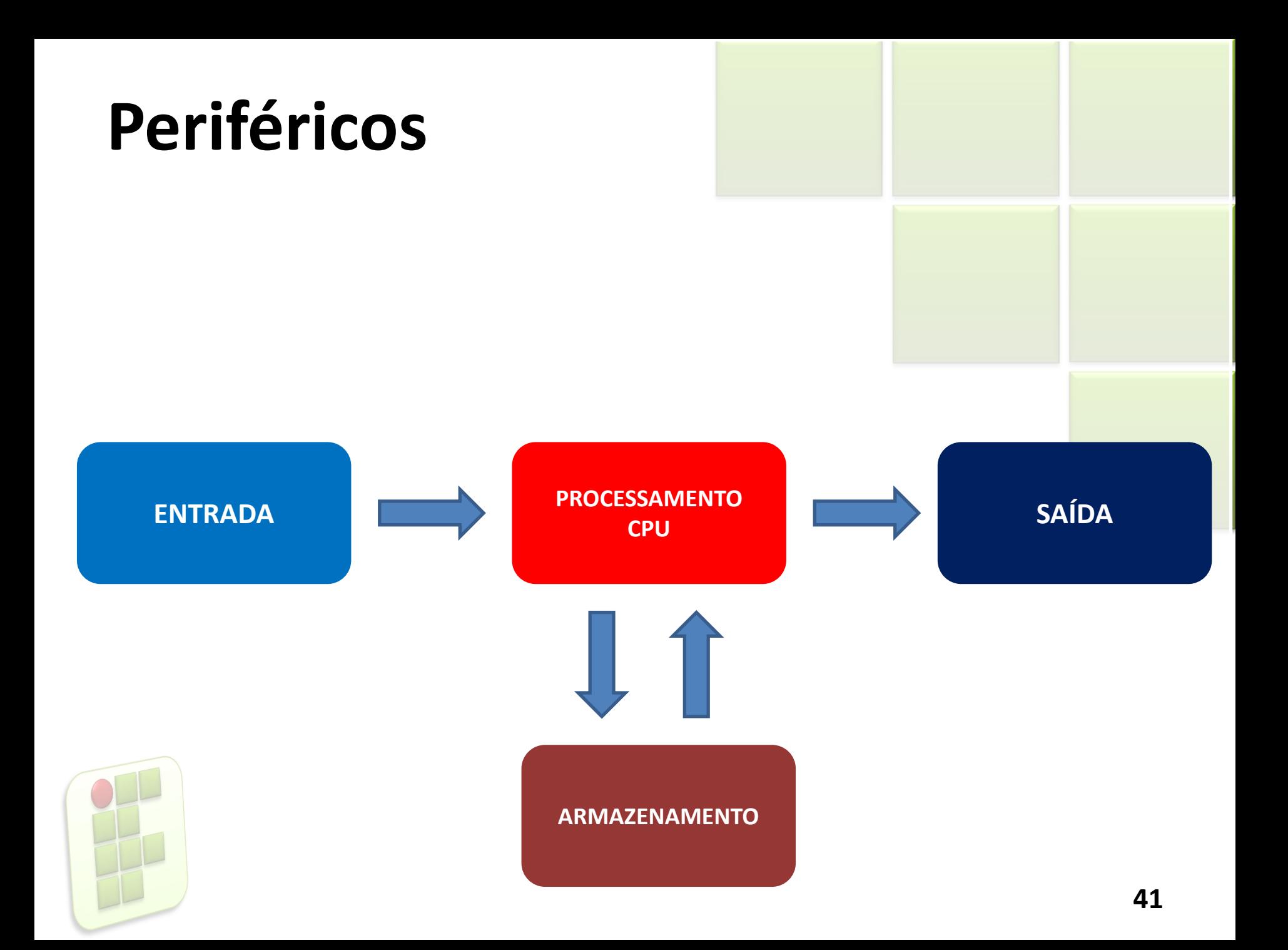

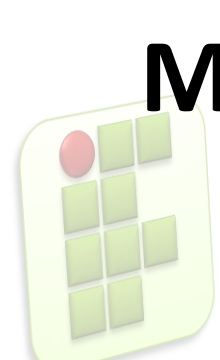

#### **INTRODUÇÃO A MICROINFORMÁTICA - SOFTWARE**

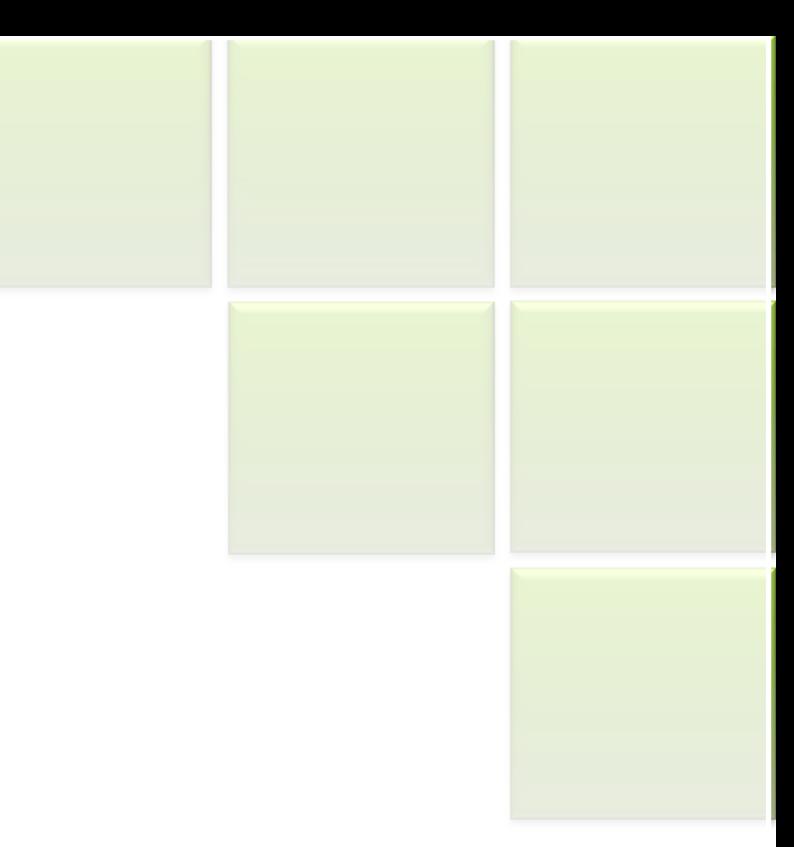

# **Introdução**

 A partir de desenvolvimento dos computadores, precisou-se de uma maneira de manipulá-los e obter resultados diante de instruções do usuário, surgi o conceito de software;

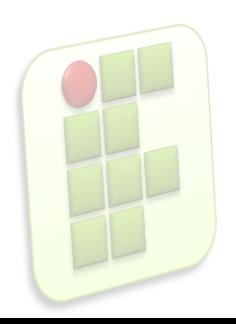

# **Conceitos**

**Software ou programa de computador é uma** sequência de instruções a serem seguidas e/ou executadas, na manipulação, redirecionamento ou modificação de um dado/informação ou acontecimento.

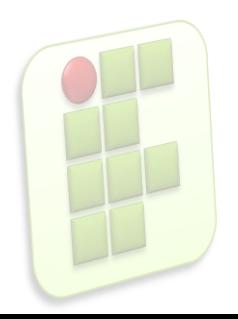

# **Conceitos**

**Software também é o nome dado ao** comportamento exibido por essa seqüência de instruções quando executada em um computador ou máquina semelhante.

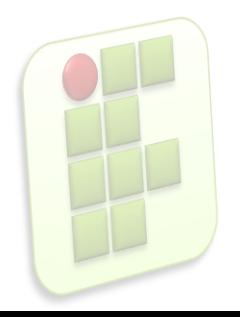

# **Conceitos(***Priberam***)**

 (palavra inglesa, de *soft*, mole + *ware*, mercadoria)

*s. m.*

 *Inform.* Conjunto de programas, processos e regras, e, eventualmente, de documentação, relativos ao funcionamento de um conjunto de tratamento da informação (por oposição a *hardware*).

# **Criação de Softwares**

- **Os programas são criados através das** linguagens de programação ou instruções do processador(linguagem de máquina);
	- Exemplos: C, C++, Pascal, Java...
- As linguagens de programação facilitam pois são semelhantes a nossa linguagem comum;

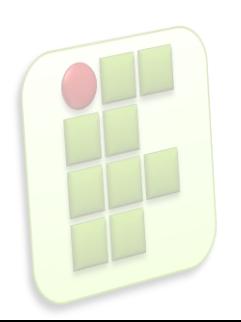

# **Compiladores**

Os programas compiladores transformam o programa fonte em linguagem de máquina.

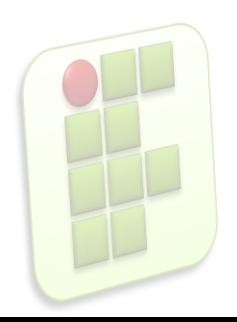

### **Interpretadores**

 O programa interpretador executa cada linha do programa fonte, compilando-a em tempo real, na memória do computador.

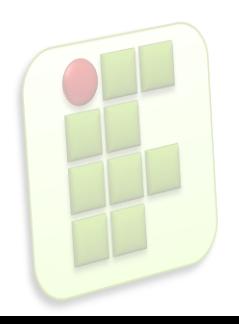

### **Execução**

- **Os programas são "carregados" na memória** principal do computador, isso quando o usuário os executam;
- O hardware só entende linguagem de máquina;
	- **Ex: Impressão de arquivos;**

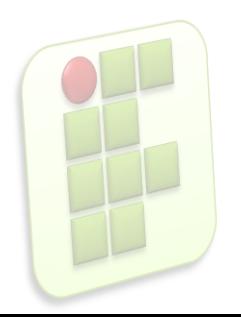

# **Tipos de Software**

Os programas são classificados em:

- **Software de Sistema**
- **Software Aplicativo**
- Software Embutido ou Embarcado

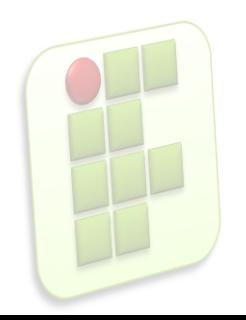

# **Software de Sistema**

- **Permitem ao usuário interagir com o** computador e seus periféricos;
	- **Incluiu o firmware (A BIOS dos computadores** pessoais);
	- **Drivers de dispositivos;**
	- O sistema operacional;

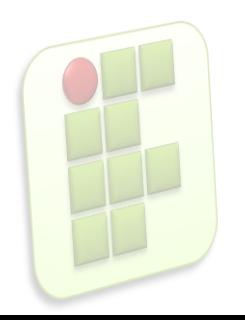

# **Software Aplicativo**

- Permite ao usuário fazer uma ou mais tarefas específicas;
- **Podem ter uma abrangência de uso de larga** escala, muitas vezes em âmbito mundial(robustos e padronizados);
	- **Exemplo: Arquivos .DOC;**

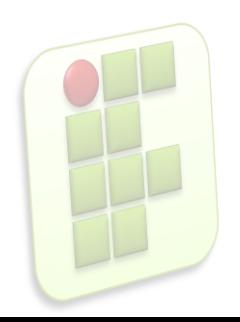

# **Software Embutido(Embarcado)**

- Software destinado a funcionar dentro de uma máquina que não é um computador de uso geral e normalmente com um destino muito específico.
	- Ex: Jogos pro Iphone

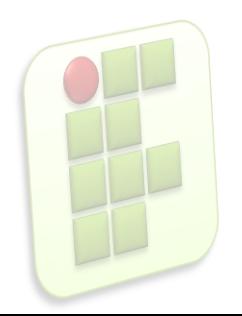

### **Bibliografia**

- **Apostilas e estudos dirigidos desenvolvidos** por professores da área de Informática/IFRN
- **MARÇULA, Marcelo; BININI FILHO, Pio** Armando. Informática, conceitos e aplicações. Ed. Erica. 3ª ed.
- **Outros**

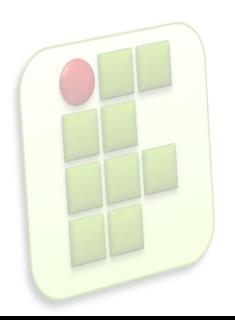